## 開催報告

2015 年 9 月 12 日(土)

事務局

本日(2015 年 9 月 12 日)、熊本大学にて、第 4 回 CIM チャンピオン養成講座を開催し ました。まだまだ残暑の中、26 名の参加がありました。誠にありがとうございました。

本日も、小林一郎教授のご挨拶からはじまりました。今年度はまだまだ CIM-LINK が活 用されていないので、これからは積極的に交流していきましょう。そのために、まずは講 義の復習をして、質問を寄せていただきたいと思います。

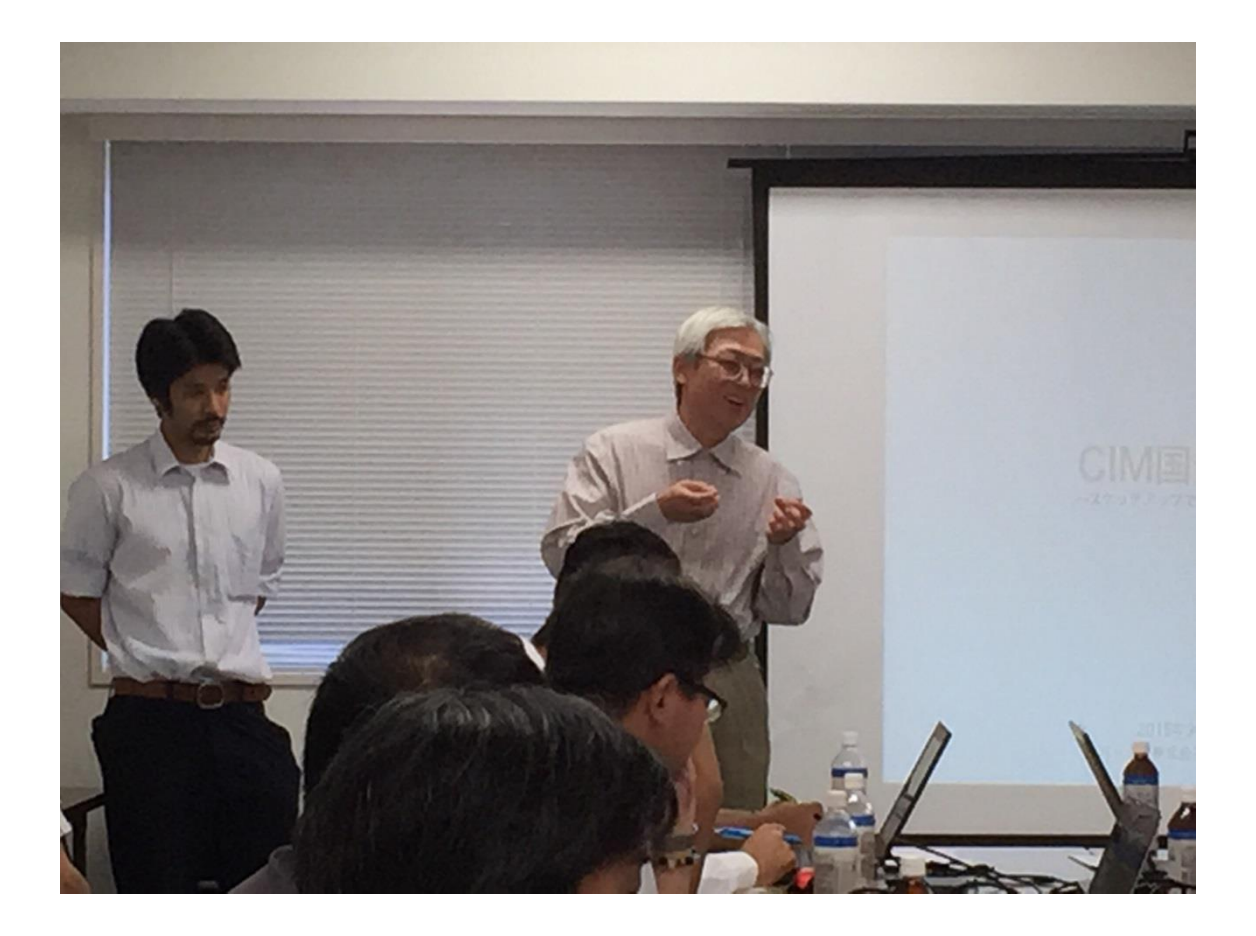

CIM 講演会の様子(小林教授によるご挨拶)

続いて、本日の CIM 講座は「SketchUp の CIM 国内事例紹介」を VACS の重光さんに ご講演いただきました。CIM が普及していく中で、モデルの作成を目的とするのではなく、 情報をどう運用していくかを重要視されており、VACS で取り組まれているサービスやスケ ッチアップで作成したモデルの事例を聞かせてくださいました。

高速道拡幅工事、架線地下化工事などで活用された事例を挙げて、スケッチアップで作 成されたモデルの運用事例を紹介してくださいました。スケッチアップは、初心者の方で も感覚的に操作可能で、他のソフト(ナビスやインフラなど)にデータ移行しても不具合 があまりないため、3D モデル作成の導入としてスケッチアップを用いて、専門的な機能が 必要になった時に他のソフトで活用すべきだとお話されていました。実際に、ナビスへデ ータ移行して 4D モデルとして運用している事例や、スケッチアップで地盤を作成している 事例、インフラへデータ移行して迂回路の検討に用いた事例、グーグル・アースにデータ 移行して資料作成に活用した事例、スケッチアップで作成したモデルを AutoCAD で読み取 って図面の書き出しをした事例などを紹介していただき、スケッチアップでそこまででき るのかととても勉強になりました。今後の演習で少しでも技術を習得していただきたいと 思います。

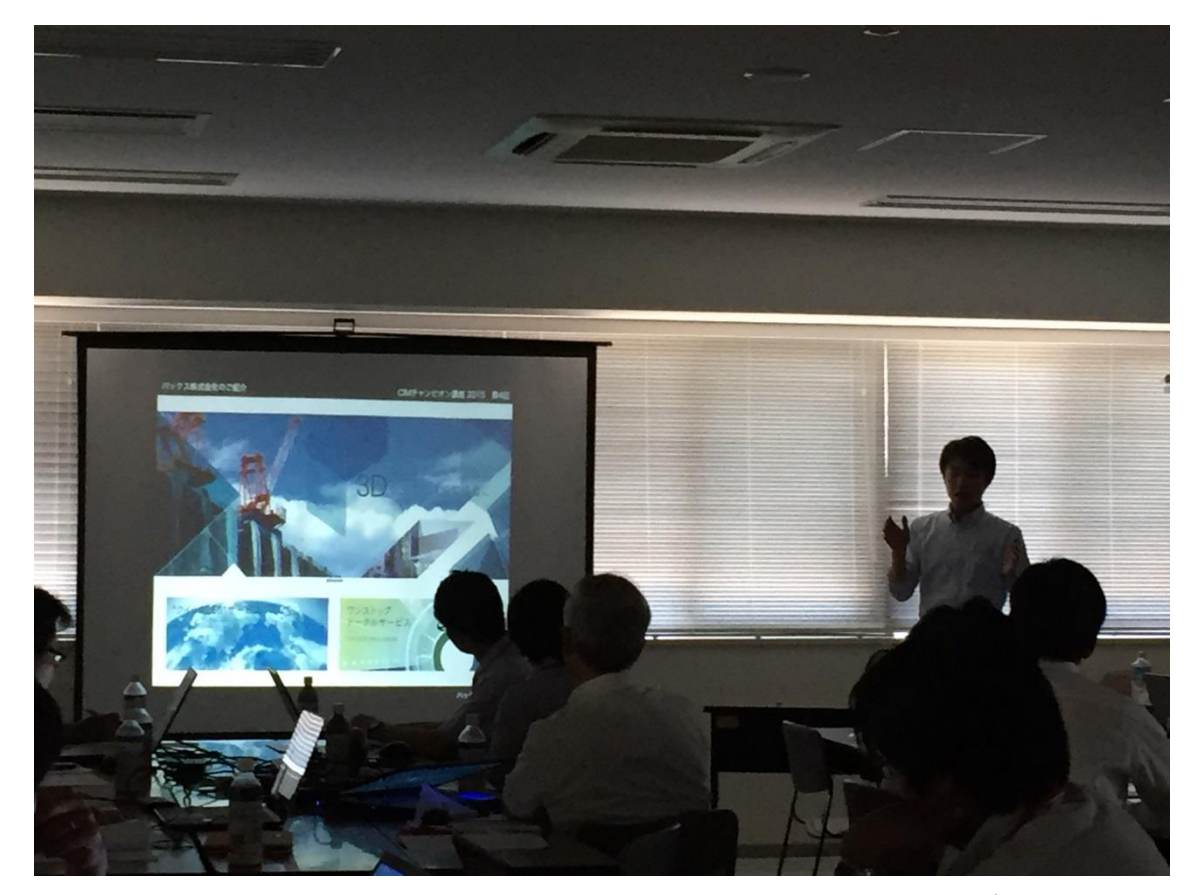

CIM 講演会の様子(重光様による「SketchUp の CIM 国内事例紹介」)

本日から SketchUp の演習が始まりました。演習第 1 部では、まず基本ツールの説明が 行われました。SketchUp は直感的に操作でき、推定機能により比較的簡単に操作できるた め、参加者の皆さんもすぐに使用できていたようです。

基本機能がわかったところで、次は実践です。第一部では橋脚のモデリングを行いまし た。2 次元図面を基に、線を引き、押し出すだけでモデリングができるので、簡単なモデル であればすぐに作成することができます。いろいろなところで活用できそうですね。

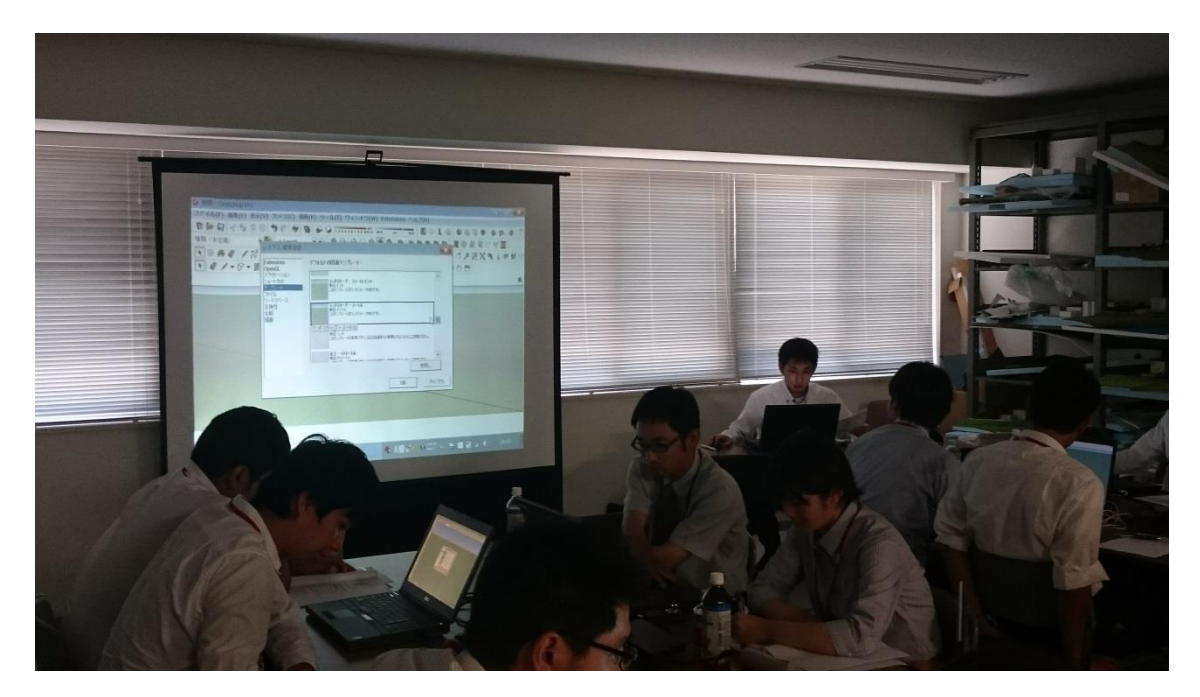

CIM 演習 第1部(まずは基本ツールの紹介から)

演習第 2 部では、引き続きあらかじめ用意された図面を使ってダム堤体を作成しました。 今回演習した主な技法はフォローミー、ドレープなどです。SketchUp では、平面でないと 面を作成できないため、法面を作成するにはまず、TIN サーフェスを作成しました。その 際、主な技法としてサンドボックスを使用しました。皆さん、苦戦しながらも、しっかり 演習していました。

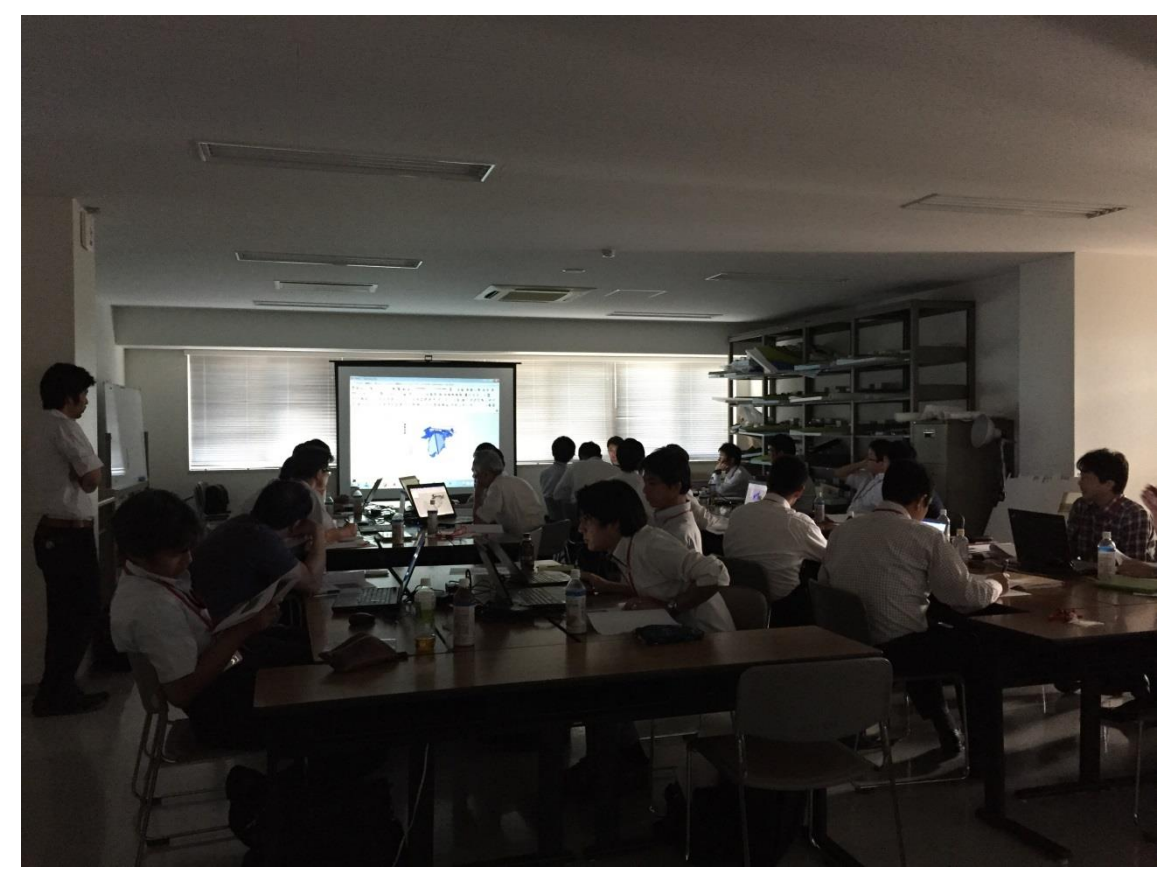

CIM 演習 第2部(みなさん、真剣に画面に見入っています。)

次回は 9月26日(土)です。次回も SketchUpPRO を演習します。今回は課題として排水 吐きのモデル作成が出され、次回解説していただけるようです。課題を通して CIM-LINK の活用も期待できそうです。